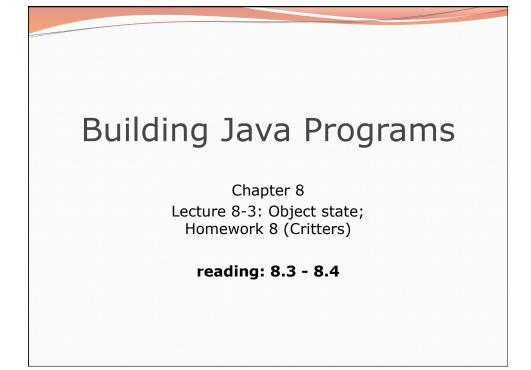

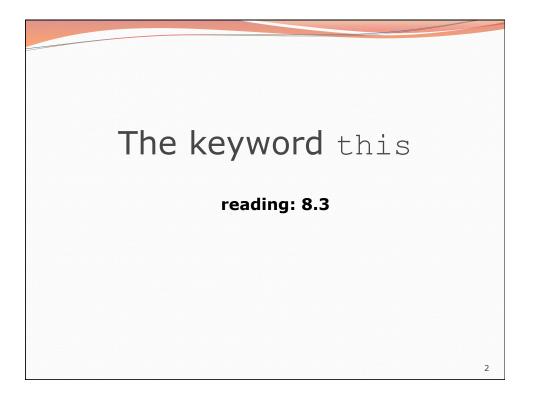

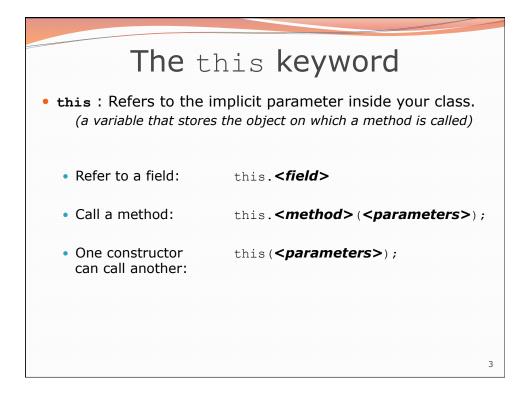

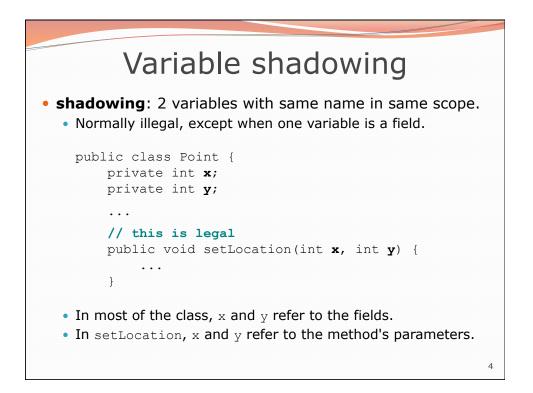

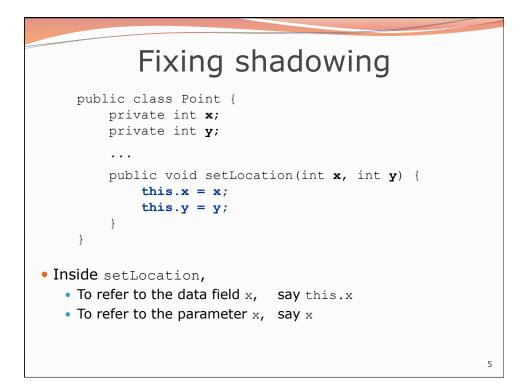

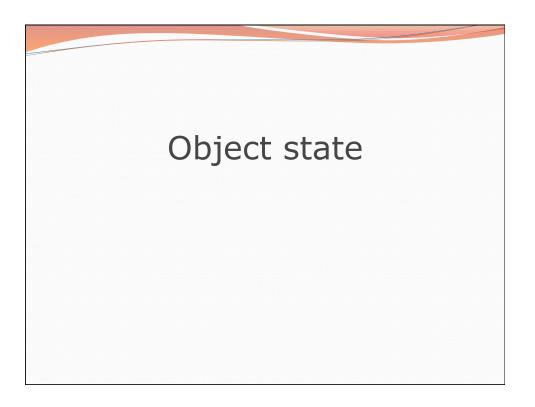

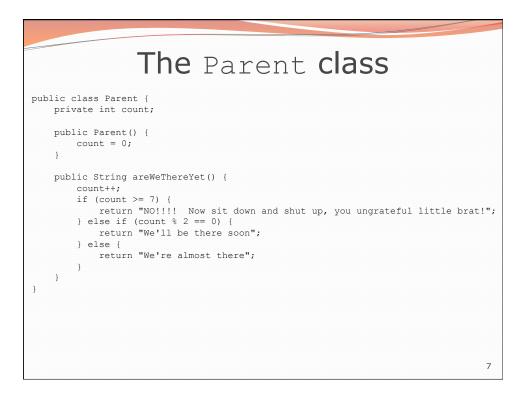

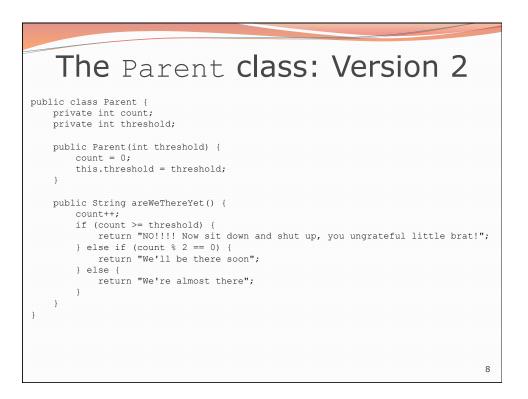

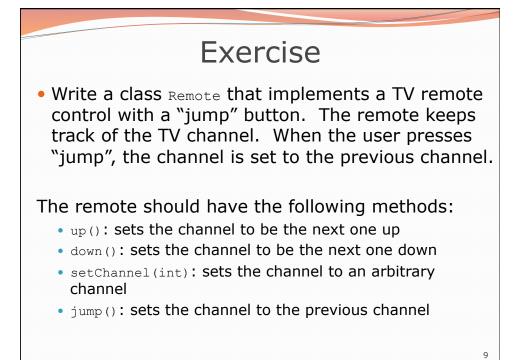

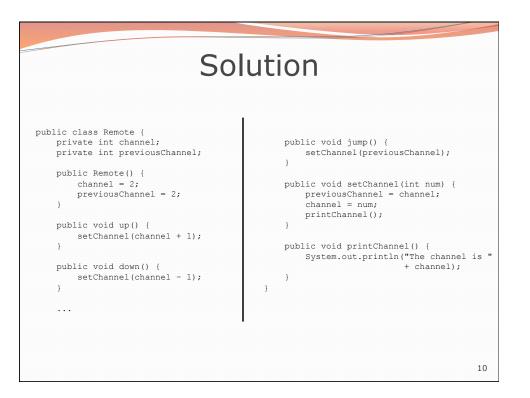

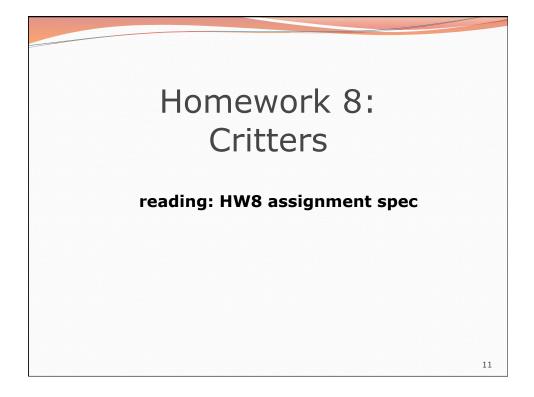

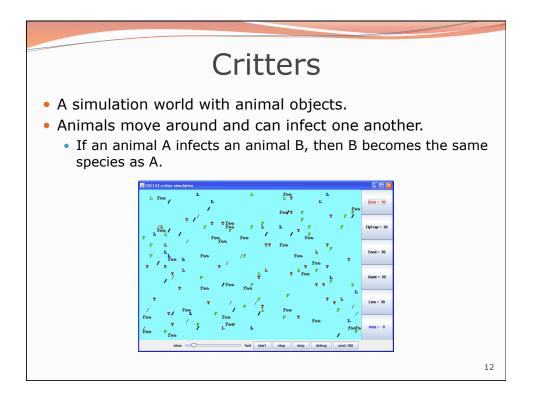

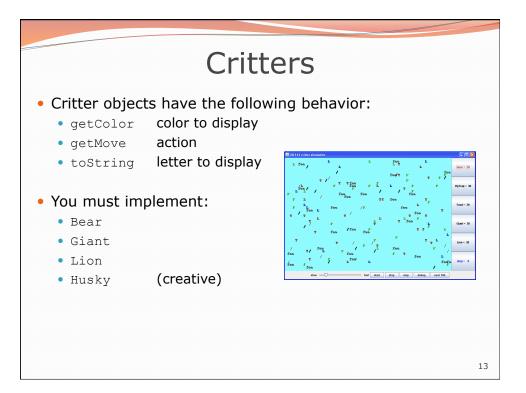

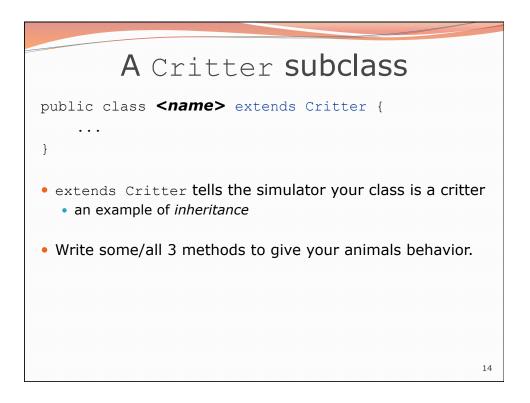

# public class Default extends Critter { } • The critters of this species are black question marks that always turn left.

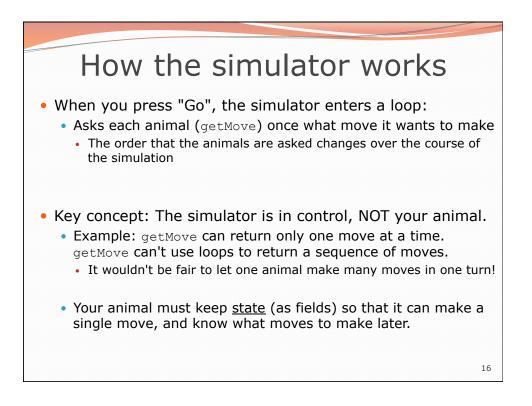

## The getMove method

- The simulator will ask your critter for a move via the  ${\tt getMove}$  method
- The getMove method must return one of the following constants from the Action class:

| Constant      | Description                                      |
|---------------|--------------------------------------------------|
| Action.HOP    | Move forward one square in its current direction |
| Action.LEFT   | Turn left (rotate 90 degrees counter-clockwise)  |
| Action.RIGHT  | Turn right (rotate 90 degrees clockwise)         |
| Action.INFECT | Infect the critter in front of you               |

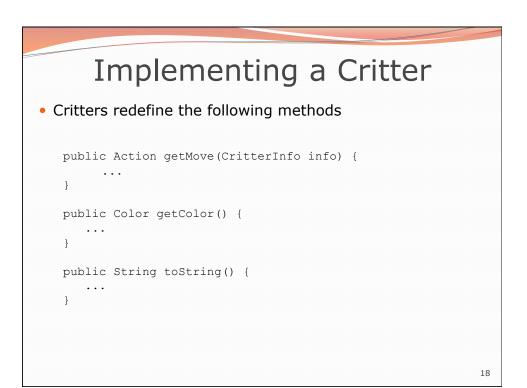

17

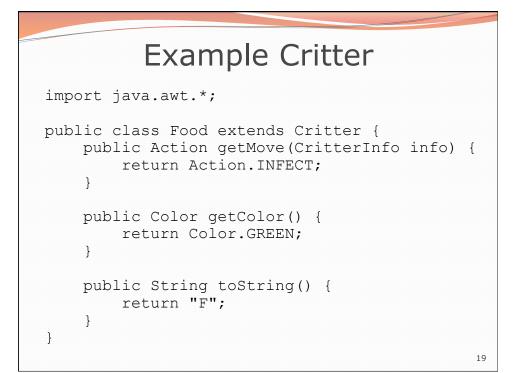

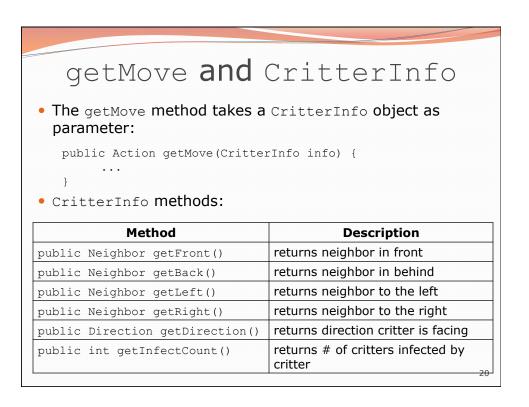

|                            | Hello Neighbor!                                                                                                    |    |
|----------------------------|----------------------------------------------------------------------------------------------------|----|
| Constant                   | Description                                                                                                    |    |
| Neighbor.WALL              | The neighbor in that direction is a wall                                                                                      |    |
| Neighbor.EMPTY             | The neighbor in that direction is an empty square                                                                             |    |
| Neighbor.SAME              | The neighbor in that direction is a critter of your species                                                                   |    |
| Neighbor.OTHER             | The neighbor in that direction is a critter of another species                                                                |    |
| if (info<br>retu<br>} else | <pre>on getMove(CritterInfo info) {     .getFront() == Neighbor.EMPTY) {     irn Action.HOP;     {     irn Action.LEFT;</pre> |    |
| l                          |                                                                                                    | 2: |

| Direction.NORTH facing north<br>Direction.SOUTH facing south<br>Direction.EAST facing east<br>Direction.WEST facing west<br>lic Action getMove(CritterInfo info) {<br>if (info.getDirection() == Direction.NORT<br>return Action.INFECT;<br>} else { | Direction.SOUTH facing south<br>Direction.EAST facing east<br>Direction.WEST facing west<br>                                                                                                    |
|----------------------------------------------------------------------------------------------------|----------------------------------------------------------------------------------------------------|
| Direction.EAST facing east<br>Direction.WEST facing west<br>lic Action getMove(CritterInfo info) {<br>if (info.getDirection() == Direction.NORT<br>return Action.INFECT;                                                                             | Direction.EAST facing east<br>Direction.WEST facing west<br>ic Action getMove(CritterInfo info) {<br>if (info.getDirection() == Direction.NORTH<br>return Action.INFECT;<br>} else {<br>return Action.LEFT;                           |
| Direction.WEST facing west<br>lic Action getMove(CritterInfo info) {<br>if (info.getDirection() == Direction.NORT<br>return Action.INFECT;                                                                                                    | <pre>Direction.WEST facing west Direction.WEST facing west dic Action getMove(CritterInfo info) {     if (info.getDirection() == Direction.NORTH         return Action.INFECT;     } else {         return Action.LEFT;     } }</pre> |
| <pre>lic Action getMove(CritterInfo info) {     if (info.getDirection() == Direction.NORT         return Action.INFECT;</pre>                                                                                                    | <pre>ic Action getMove(CritterInfo info) {     if (info.getDirection() == Direction.NORT         return Action.INFECT;     } else {         return Action.LEFT;</pre>                                                                 |
| <pre>if (info.getDirection() == Direction.NORT     return Action.INFECT;</pre>                                                                                                    | <pre>if (info.getDirection() == Direction.NORT;<br/>return Action.INFECT;<br/>} else {<br/>return Action.LEFT;</pre>                                                                                                    |
|                                                                                                    |                                                                                                    |

# Critter exercise: FlyTrap

• Write a critter class FlyTrap:

| Method      | Behavior                                                     |
|-------------|--------------------------------------------------------------|
| constructor | <pre>public FlyTrap()</pre>                                  |
| getColor    | red                                                          |
| getMove     | always infect if an enemy is in front<br>otherwise turn left |
| toString    | "T"                                                          |
| LUSTIII     | 1                                                            |
|             |                                                              |
|             |                                                              |
|             |                                                              |

| FlyTrap                                                                                                    |    |
|----------------------------------------------------------------------------------------------------|----|
| <pre>public class FlyTrap extends Critter {    public Action getMove(CritterInfo info) {       if (info.getFront() == Neighbor.OTHER) {         return Action.INFECT;       } else {         return Action.LEFT;       } }</pre> |    |
| <pre>public Color getColor() {     return Color.RED; }</pre>                                                                                                    |    |
| <pre>public String toString() {     return "T"; }</pre>                                                                                                    |    |
|                                                                                                    | 24 |

### Critter exercise: Blinker

| Method      | Behavior                         |
|-------------|----------------------------------|
| constructor | public Blinker()                 |
| getColor    | alternates between red and green |
| getMove     | always infects                   |
| toString    | "X"                              |

• NOTE: The simulator calls the getMove method once per turn. All other methods may be called more than once per turn.

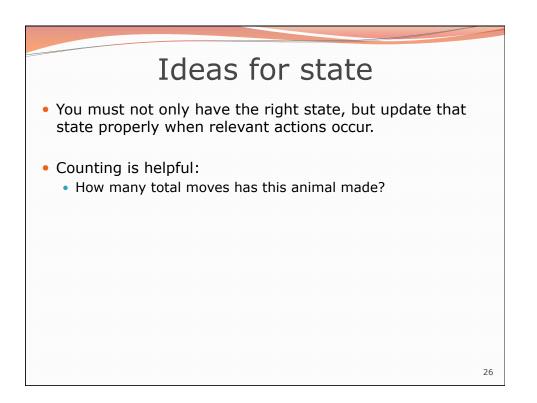

25

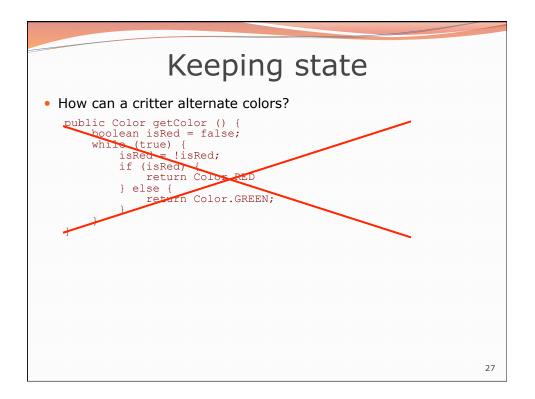

| Blinker                                                                                                    |    |
|----------------------------------------------------------------------------------------------------|----|
| <pre>import java.awt.*;</pre>                                                                                                    |    |
| <pre>public class Blinker extends Critter {     private int moves; // total moves made by this Critter</pre>                              |    |
| <pre>public Action getMove(CritterInfo info) {     moves++;     return Action.INFECT; }</pre>                                             |    |
| <pre>public Color getColor() {     if (moves % 2 == 0) {         return Color.GREEN;     } else {         return Color.RED;     } }</pre> |    |
| <pre>public String toString() {     return "X"; }</pre>                                                                                   | 28 |

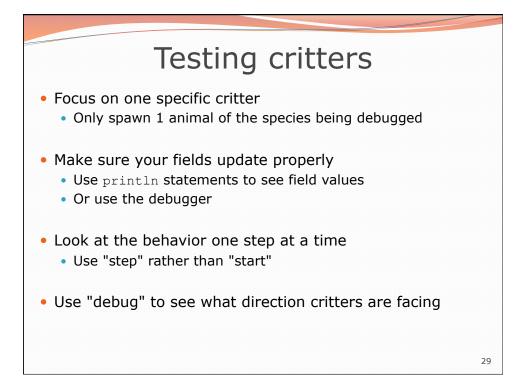

| Method      | Behavior              |
|-------------|-----------------------|
| constructor | public Snake()        |
| getColor    | black                 |
| getMove     | hop if possible       |
|             | otherwise turn around |
| toString    | "S"                   |
|             |                       |

### state: public class Snake extends Critter { boolean turning; public Snake() { turning = false; public Action getMove(CritterInfo info) { if (turning) { turning = false; return Action.LEFT; } else if (info.getFront() == Neighbor.EMPTY) { return Action.LEFT; } else { turning = true; return Action.LEFT; } public Color getColor() { return Action.EFT; } public String toString() { return "S"; } }